# The FORT RPKI Validator

*Carlos M. Martínez iepg @ietf106*

#### Background: FORT Project

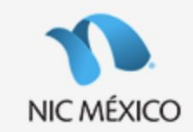

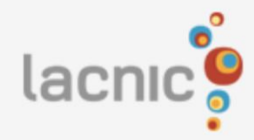

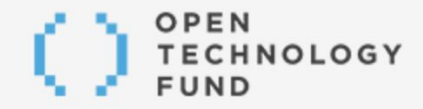

#### **FORT** project

FORT is a routing security initiative by LACNIC and NIC.MX for a free and open Internet.

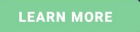

#### **SUPPORTING INTERNET FREEDOM WORLDW**

Without Fear of Repressive Censorship or Surveillance.

Learn more about us

### Components of FORT [\(https://fortproject.net/](https://fortproject.net/))

#### **Monitoring Tool**

FORT Monitoring is an open access, digital tool used to document routing incidents in Latin America and the Caribbean and identify regional trends in route hijacks.

#### **RPKI Validator**

FORT validator is an open source RPKI validator. This solution allows operators to validate BGP routing information against the RPKI repository for use in router configuration and resolution.

### Why ? Wait! Another RPKI Validator ?

When we decided to to start working on our validator the choices for RPKI relying party tools were, well, *limited*.

During that period of time several great projects have become reality.

"Genetic" diversity in software is always **good**.

# FORT Validator

FORT description:

- Repository validation and RTR Server
- Written in C
- Compiles and runs on Linux and \*BSD
- MIT licensed

Roadmap:

- 27-ago-2019: Versión 1.0
- 29-oct-2019: Versión 1.1
- Q1-2020: Versión 1.2

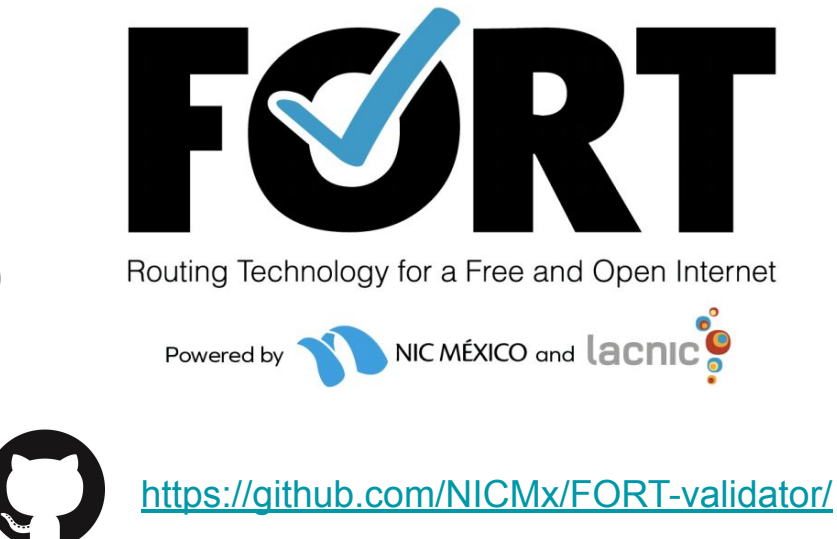

## FORT Validator: RFC Support

[Source:<https://nicmx.github.io/FORT-validator/intro-fort.html> ]

(Some) Implemented RFCs:

- SLURM, Validation-Reconsidered, Ghostbusters, Policy Qualifiers, BGPSec certificates

Notably missing:

- RRDP (coming Q1 2020 with version 1.2), RFC 8630 TALs

### FORT Validator: Supported Platforms

Debian-Based:

- Debian 10 **Passed**
- Ubuntu 18.04.2 LTS **Passed**

BSD-Based:

- FreeBSD 12.0 **Passed**
- OpenBSD 6.5 **Passed**

RedHat-Based:

- CentOS 7 **Passed**
- Fedora 30 **Passed**

Slackware-Based:

- Slackware (current) **Passed**

OpenSUSE:

- OpenSUSE Leap 15.1 **Passed**

#### FORT Validator: Installation Try.

Installing on debian-like OSes:

1. Get and install dependencies

# apt install autoconf automake \

There are dockernies and docker

build-essential libjansson-dev libssl-dev pkg-config rsync build-essential libjansson-dev libssl-dev pkg-config rsync 2. Download / Clone code from GitHub and "configure && make" 2. Download / Clone code from GitHub and "configure && make" Carlosm3012 bull Carlos and Lebis<br>Bangolie Regram 1.2 and Adeles<br>V pkg-config rsync date 211.1.2

#### \$ wget

[https://github.com/NICMx/FORT-validator/releases/download/v1.0.0/fort1.0.0.t](https://github.com/NICMx/FORT-validator/releases/download/v1.0.0/fort1.0.0.tar.gz) [ar.gz](https://github.com/NICMx/FORT-validator/releases/download/v1.0.0/fort1.0.0.tar.gz)

IMAGE ARE DOCKERRY LES A

./configure && make && make install

#### Running the FORT Validator

Standalone:

fort --tal <file or folder containing TALs> \ --local-repository <local caching directory> \ --mode=standalone \ --output.roa=<CSV containing ROAs>

With RTR server enabled:

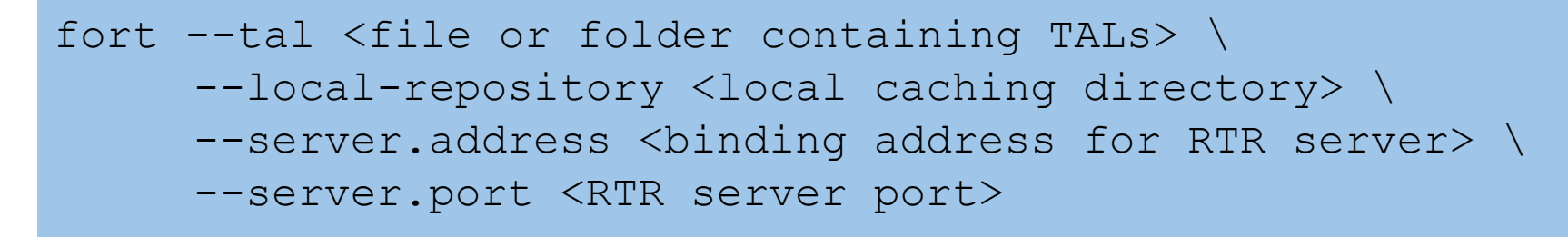

## FORT Validator: Memory Usage

Test description:

#### **Memory Usage (MB)**

- Validation runs for apnic, afrinic and lacnic repos

Environment:

- Docker image based on debian:buster
- Host: macOS 10.15.1

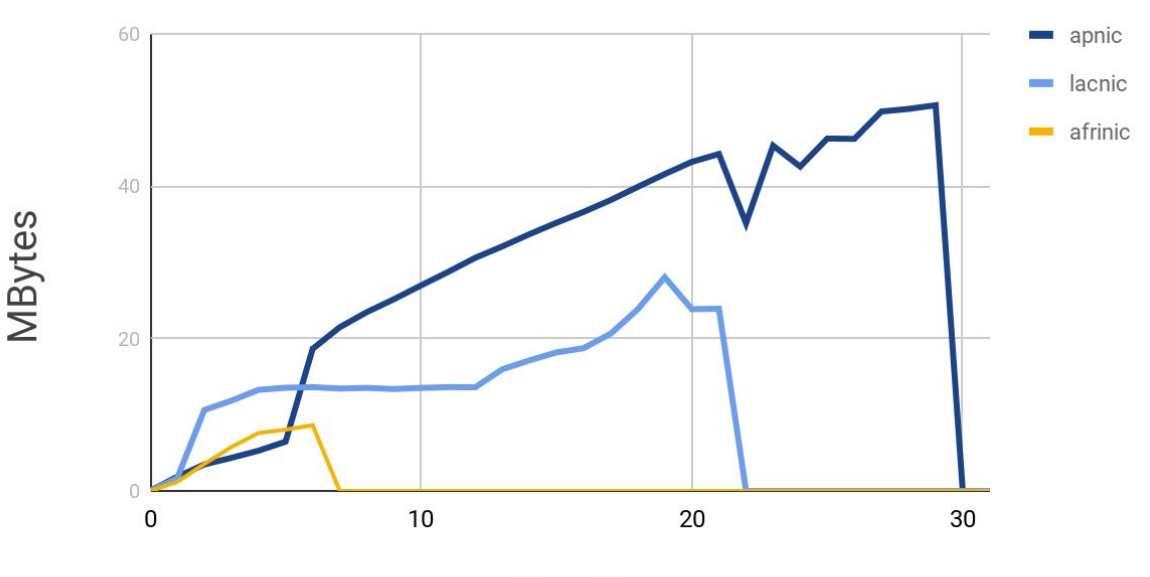

Time (s)

# Thank You!

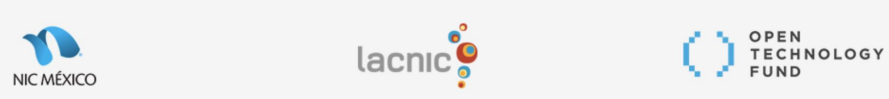

- If you like the idea of having a new validator in your toolchest, please help us test it!
- Send us bugs!
- Debian package is already included in debian unstable